## , tushu007.com  $<<$ Windows 32 $>$

书名:<<Windows环境下32位汇编语言程序设计(典藏版)(含CD光盘1张)>>

- 13 ISBN 9787121207594
- 10 ISBN 7121207591

出版时间:2013-7

PDF

## http://www.tushu007.com

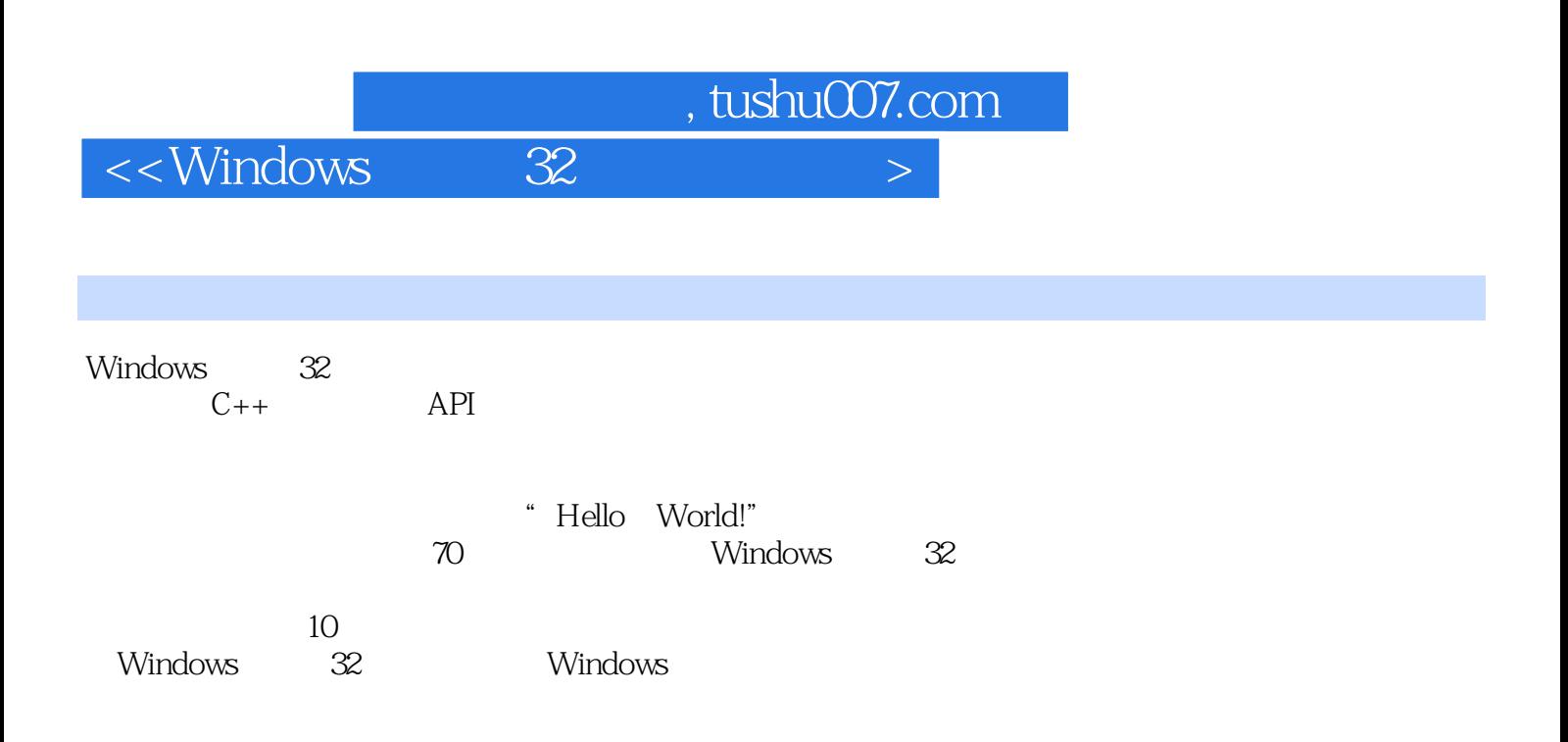

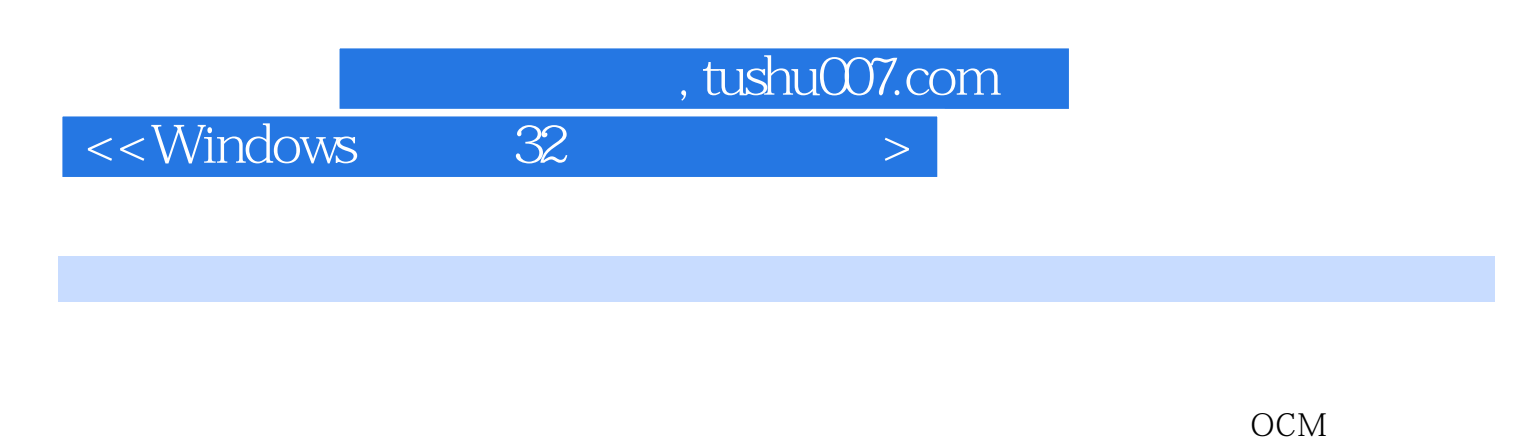

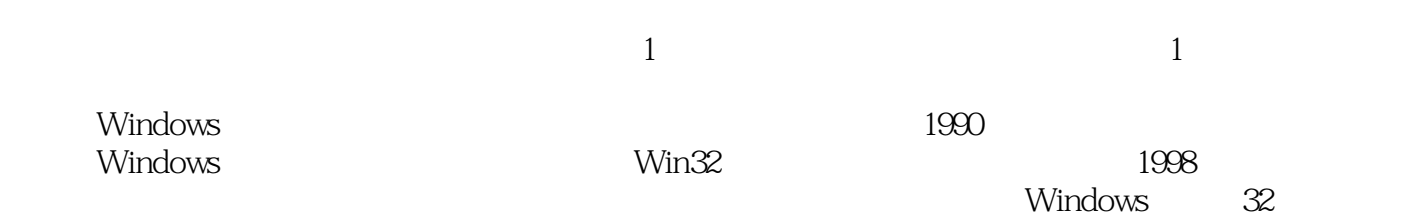

言程序设计》连续10年畅销。

*Page 3*

 $\geq$ 

<<Windows

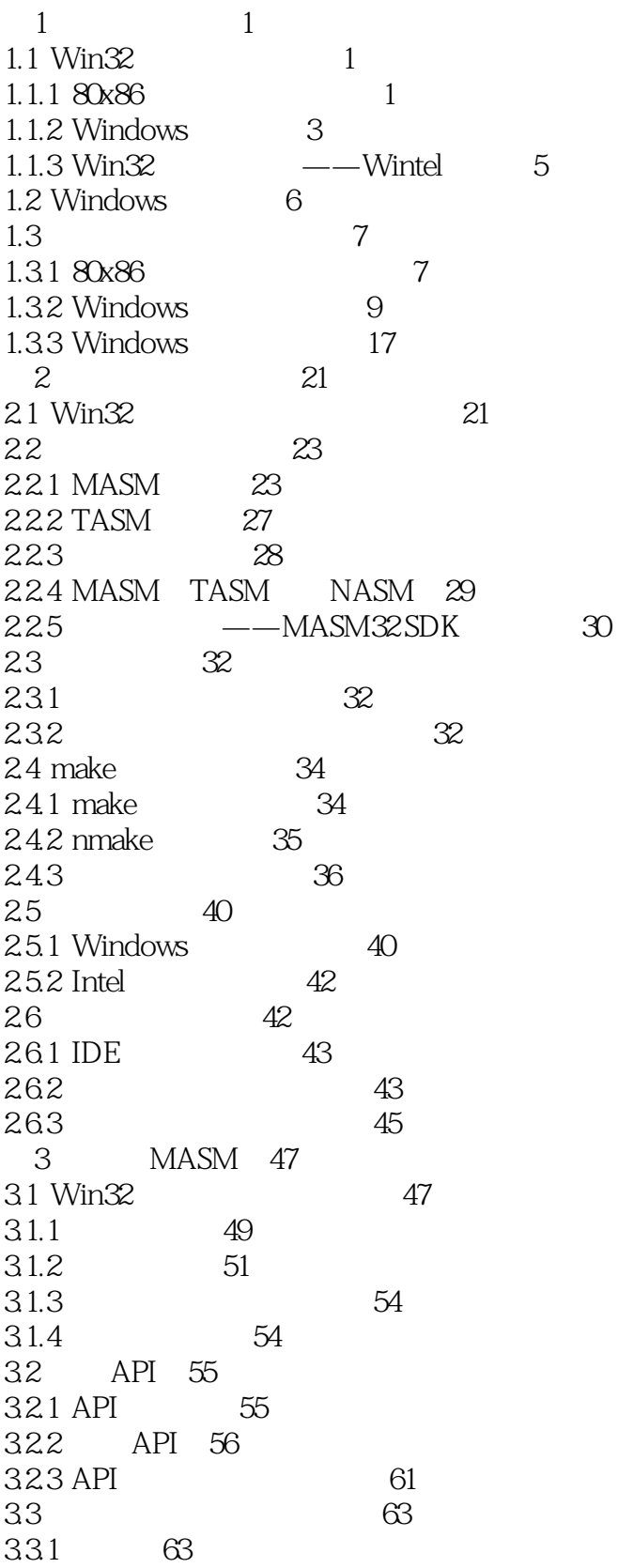

 $\geq$ 

 $<<$ Windows

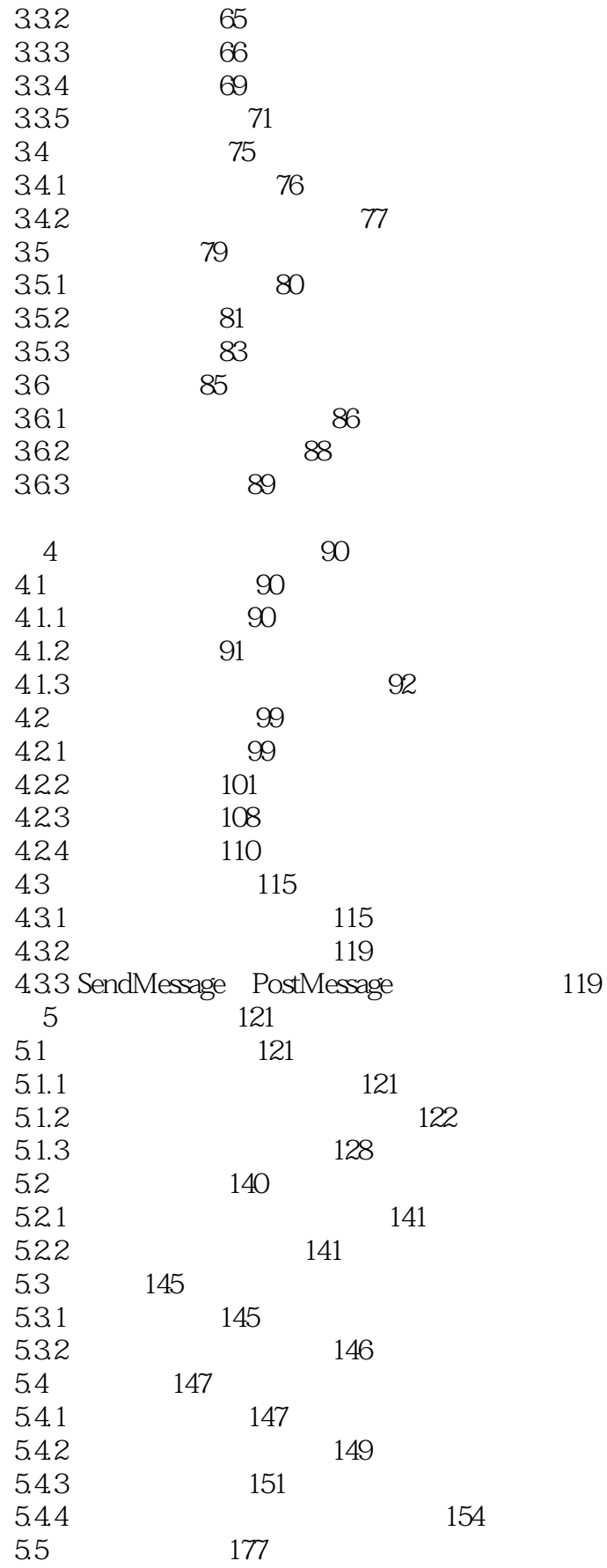

 $\geq$ 

 $<<$ Windows

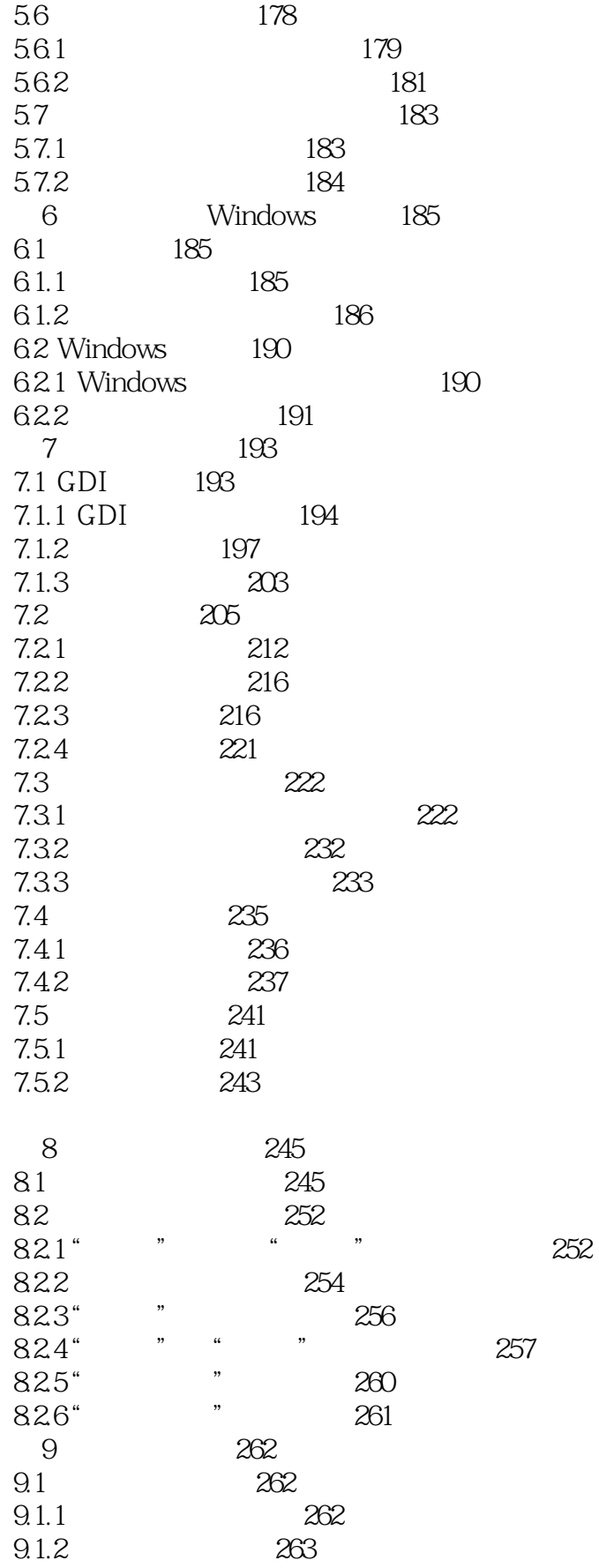

<<Windows

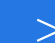

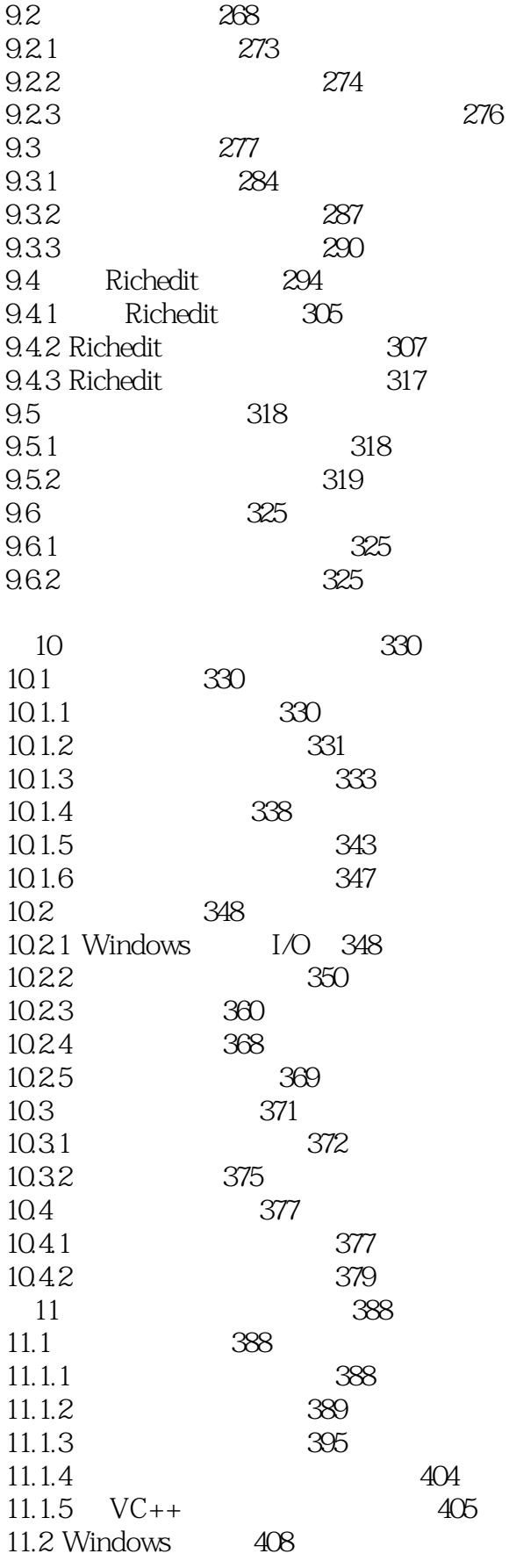

 $\geq$ 

 $<<$ Windows

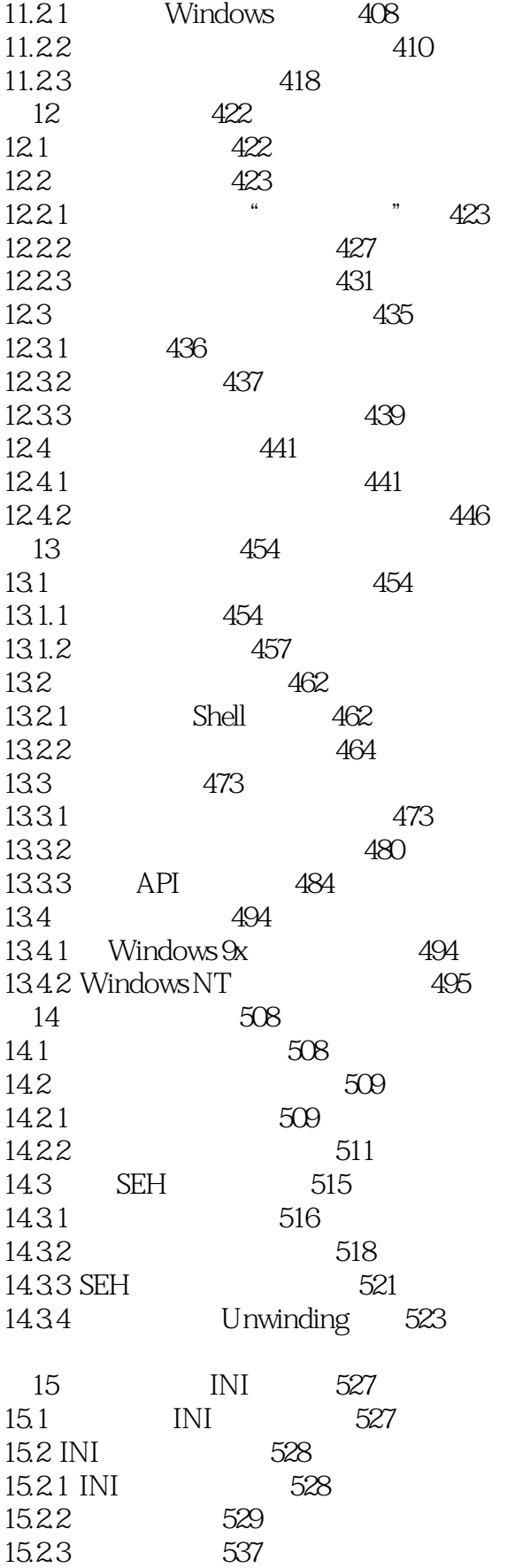

 $\geq$ 

 $<<$ Windows

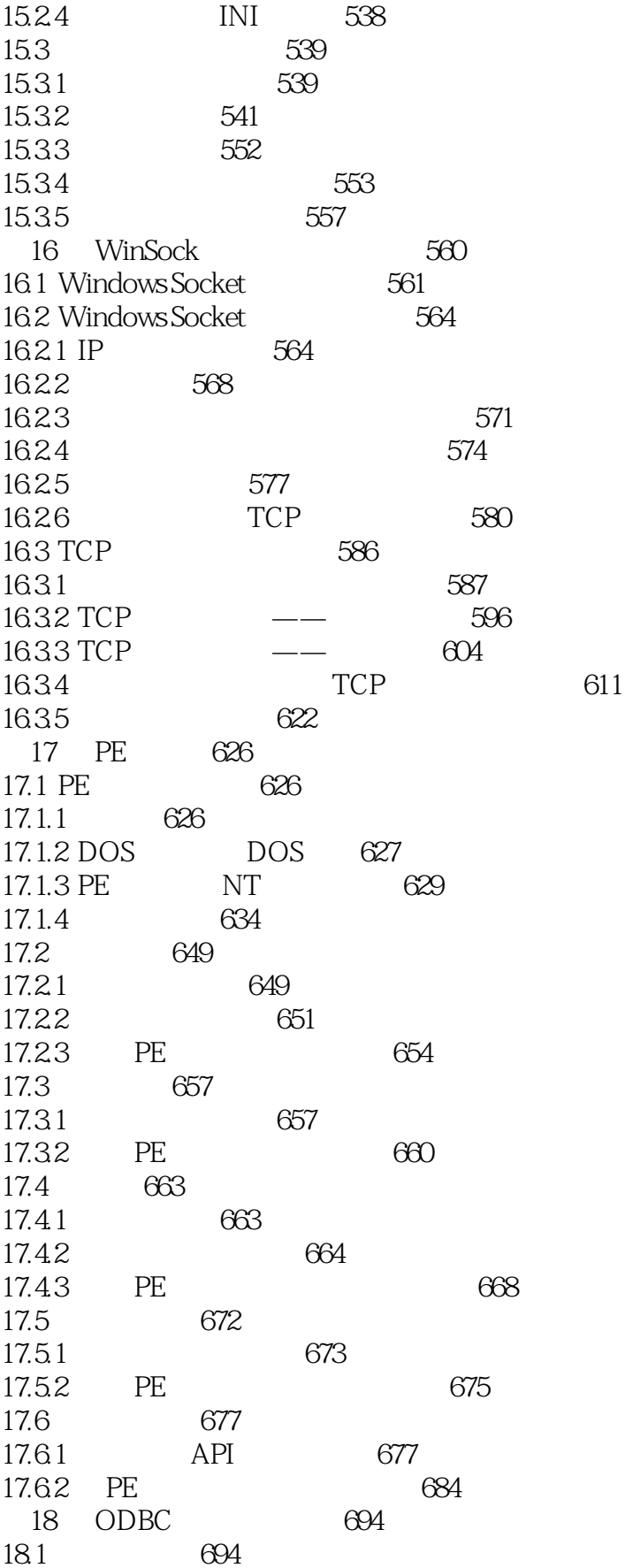

 $\geq$ 

 $<<$ Windows

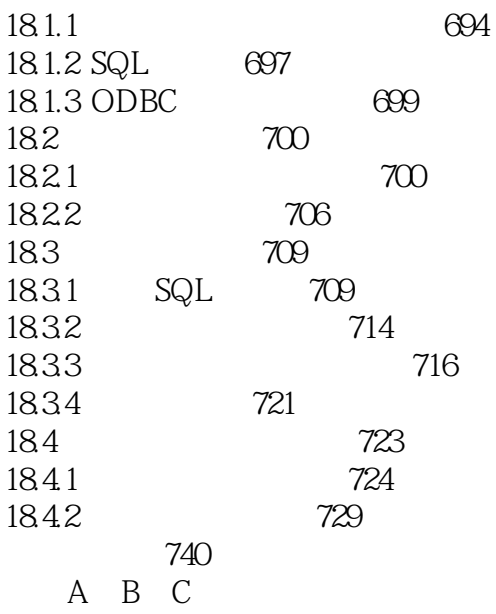

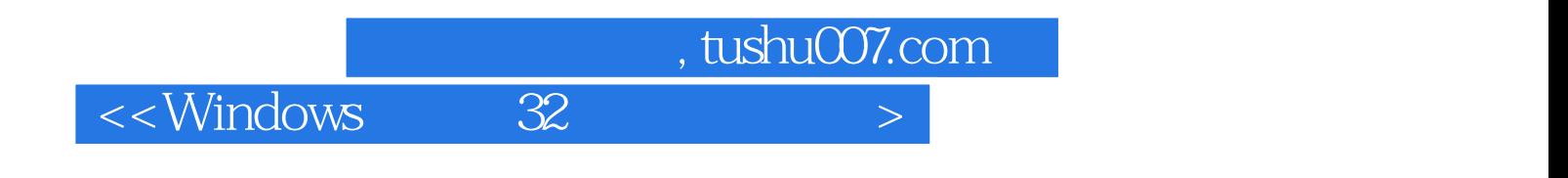

本站所提供下载的PDF图书仅提供预览和简介,请支持正版图书。

更多资源请访问:http://www.tushu007.com